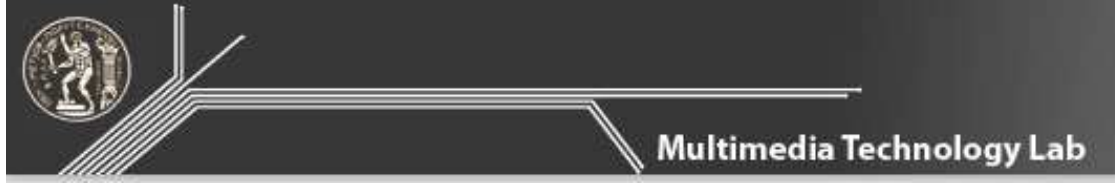

### **ΕΘΝΙΚΟ ΜΕΤΣΟΒΙΟ ΠΟΛΥΤΕΧΝΕΙΟ ΣΧΟΛΗ ΗΛΕΚΤΡΟΛΟΓΩΝ ΜΗΧΑΝΙΚΩΝ & ΜΗΧΑΝΙΚΩΝ ΥΠΟΛΟΓΙΣΤΩΝ ΕΡΓΑΣΤΗΡΙΟ ΤΕΧΝΟΛΟΓΙΑΣ ΠΟΛΥΜΕΣΩΝ Πολυτεχνειούπολη Ζωγράφου**

# **http://elearn.medialab.ntua.gr**

# **Σεµινάριο Τηλεκπαίδευσης «Εισαγωγή στο Web Design µε χρήση του Dreamweaver CS4»**

## Ενότητα 5 – Εργασία

Σε αυτή την εργασία σας ζητείται να εφαρµόσετε τα διαδοχικά φύλλα στυλ (CSS) και τις εικόνες στον δικτυακό τόπο που έχετε δηµιουργήσει από την προηγούµενη εργασία, έτσι ώστε όλες οι εσωτερικές ιστοσελίδες του δικτυακού τόπου να αποκτήσουν ενιαία και βελτιωµένη εµφάνιση, η οποία θα ορίζεται από ένα µοναδικό αρχείο .css.

Στη βαθµολόγηση της εργασίας σας θα µετρήσουν τα παρακάτω:

1. Η γενικότητα του ορισµού του CSS, και η παραµετροποιησιµότητα των ιστοσελίδων σας. Με άλλα λόγια προσπαθήστε να µεγιστοποιήσετε των αριθµό των html στοιχείων των σελίδων τα οποία επηρεάζονται από το εξωτερικό αρχείο CSS

2. Η σωστή τοποθέτηση των εικόνων, ώστε να βελτιώνουν την αισθητική και τη λειτουργικότητα των ιστοσελίδων, επιτρέποντας ταυτόχρονα το γρήγορο «κατέβασµα» (downloading) τους.

3. Η καλαισθησία των σελίδων τις οποίες θα δηµιουργήσετε. Οι σελίδες σας πρέπει να διευκολύνουν την πλοήγηση του χρήστη, να µην τον κουράζουν κατά την ανάγνωση και να περιέχουν όλες τις απαραίτητες πληροφορίες.

∆ιευκρίνηση: Μπορείτε να χρησιµοποιήσετε οποιονδήποτε συνδυασµό χρωµάτων/γραµµατοσειρών αρκεί αυτός ο συνδυασµός να διευκολύνει την ανάγνωση της σελίδας.

## Σηµειώσεις:

1. Μπορείτε να επιλέξετε οποιονδήποτε συνδυασµό χρωµάτων για το layout σας. Σηµαντικό είναι ωστόσο τα χρώµατα να είναι αρµονικά και να καθιστούν ευανάγνωστες τις σελίδες σας.

2. Καθώς η εργασία εστιάζει στη δοµηµένη σχεδίαση του ιστοτόπου, ένα σηµαντικό τµήµα της βαθµολογίας θα είναι η ευκολία πλοήγησης του χρήστη µέσα στο layout πινάκων το οποίο θα σχεδιάσετε καθώς και o σωστός σχεδιασµός του.

### Τρόπος βαθµολόγησης της εργασίας

Τα στοιχεία της 5ης εργασίας θα βαθµολογηθούν ως εξής:

- 1. Κατασκευαστική/ Τεχνική αρτιότητα (30%)
- 2. Λειτουργικότητα (20%)
- 3. Αισθητική (50%)

Για περισσότερες πληροφορίες σχετικά µε τον τρόπο βαθµολόγησης των εργασιών και το πώς µπορείτε να επιτύχετε την υψηλότερη δυνατή βαθµολογία επιλέξτε τις Οδηγίες Βαθµολόγησης Εργασιών.